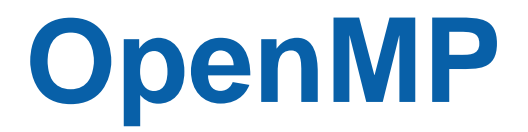

#### **Dr. Nitya Hariharan (Intel)**

\* The name "OpenMP" is the property of the OpenMP Architecture Review Board.

## **Preliminaries: Part 1**

- Disclosure
	- –The material in the lecture slides are adapted from lectures/tutorials by different sources
		- Tim Mattson (Intel)
		- Michael Klemm (Intel)
		- Edward Smyth (NAG)
		- Blaise Barney, LLNL
		- Hernandez et al., OpenMP 5.0/5.1 tutorial at ECP 2020 annual meeting
		- OpenMP 5.0.1 specification and examples <https://www.openmp.org/resources/>
		- Examples from "Using OpenMP" by Chapman et al.

## **Preliminaries: Part 2**

- The lectures are split into different parts going from basics to advanced topics.
- Each section will have some exercises for you to try out.
- As far as possible, attempt the exercises on your own and try out different solutions. And please ask queries during the discussion hour.
- Grey boxes indicate some questions you can try and answer, solutions are given for some of them.
- You will find links to relevant talks or discussion boards in the notes, do have a look

## **Outline**

- Introduction to OpenMP
- Thread creation
- PARALLEL and work-sharing constructs
- Data scoping

# **What is OpenMP\***

### *OpenMP - Open Multi-Processing*

- An API for developing multi-threaded (MT) applications
- Consists of a set of compiler directives and library routines for parallel application programmers
- Simplifies writing MT programs in Fortran, C and C++
- Augments vectorization and standardizes programming of various platforms
	- Embedded systems, accelerator devices (GPU), multi-core systems (CPU)
- Name and specification maintained by OpenMP Architecture Review Board

# **OpenMP ARB**

*"The OpenMP ARB's mission is to standardize directive-based multi-language highlevel parallelism that is performant, productive and portable."*

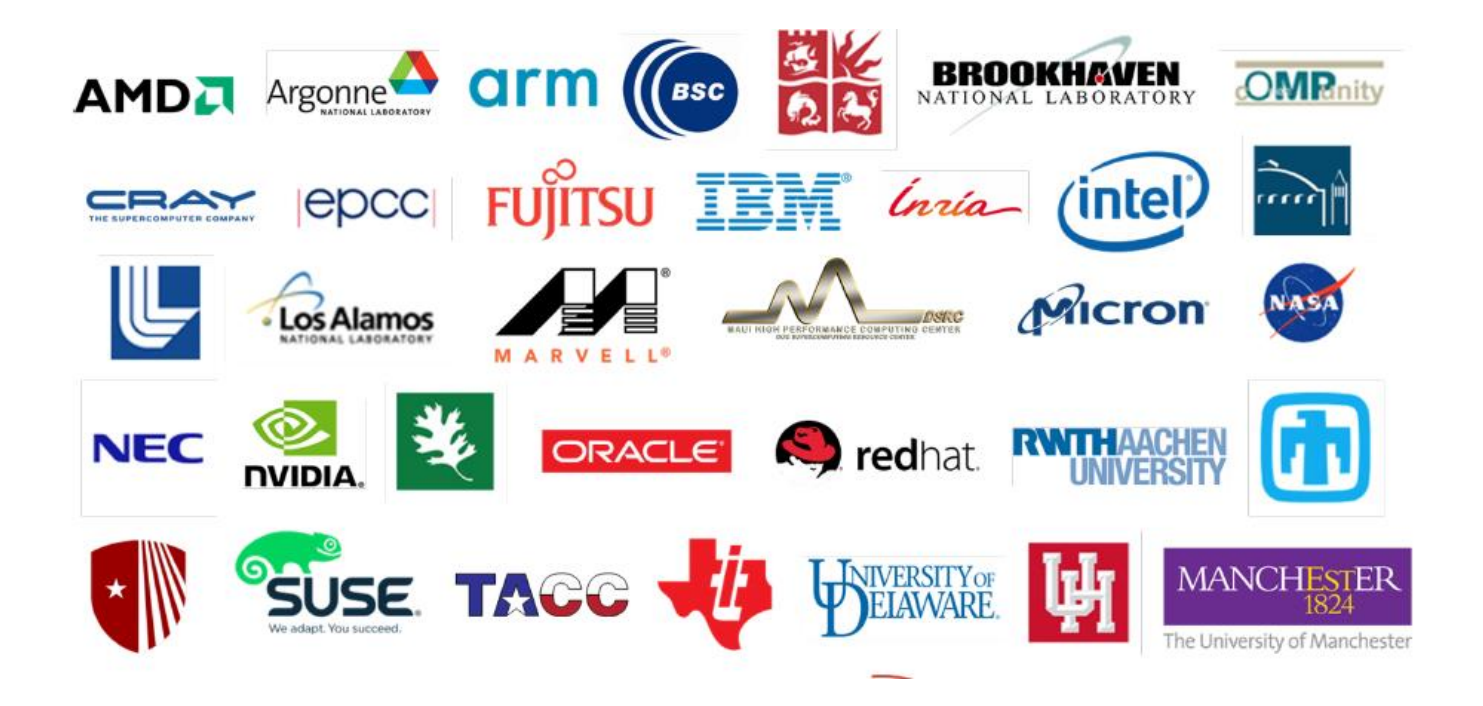

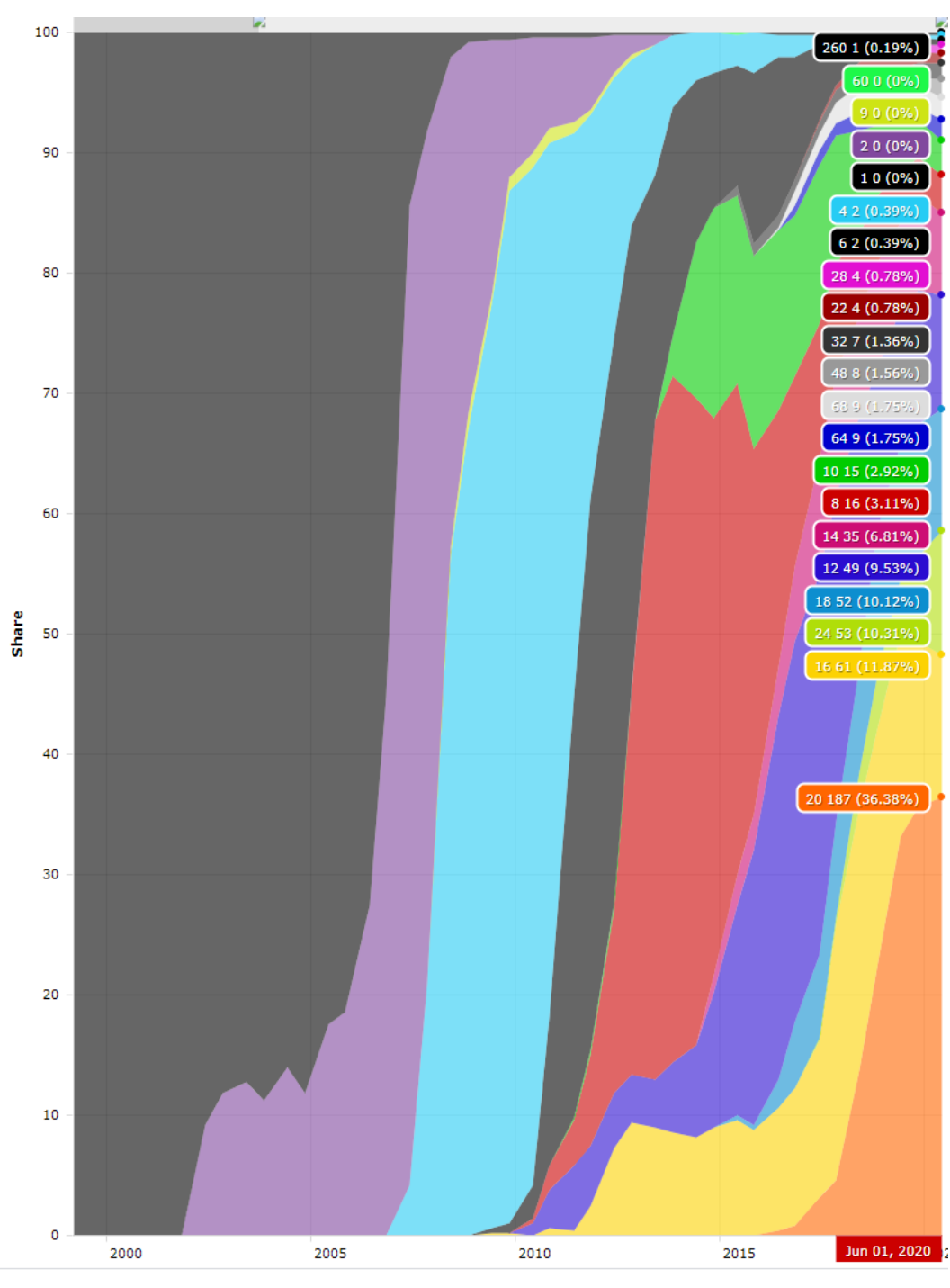

Cores per socket – systems share\*

2007 onwards - multi-core processors dominated the landscape.

OpenMP benefited through increased greater parallelism.

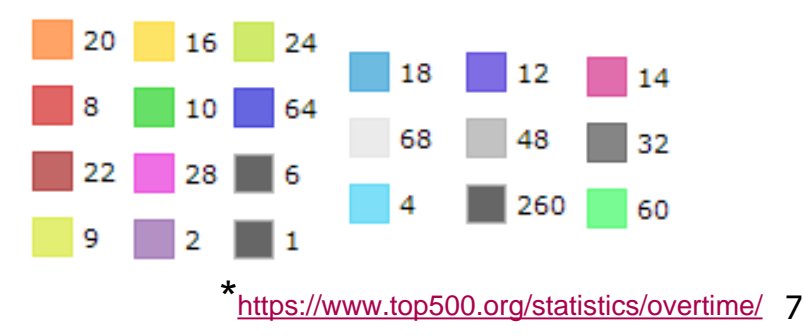

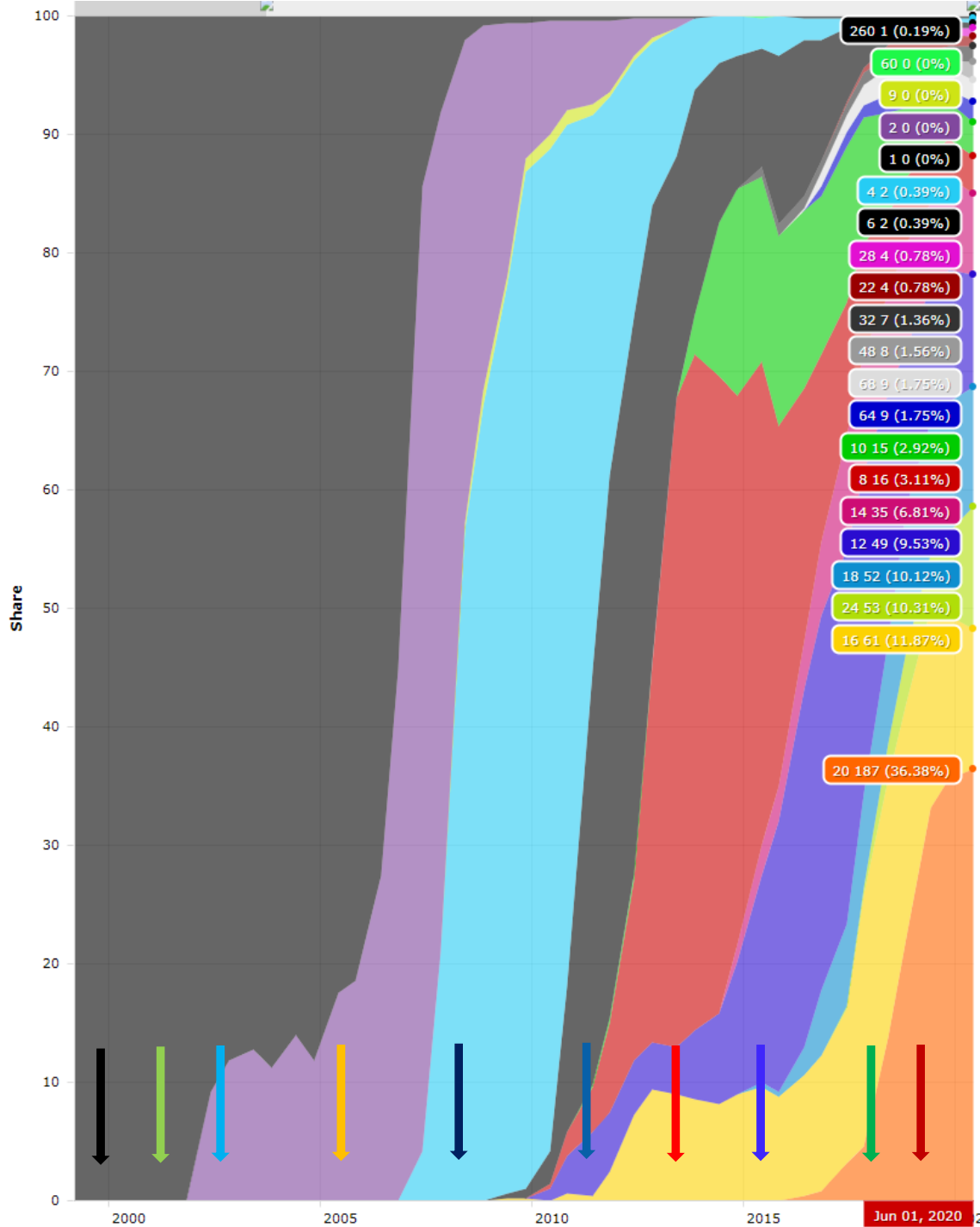

Cores per socket – systems share\*

OpenMP releases have followed the trend of increasing core counts

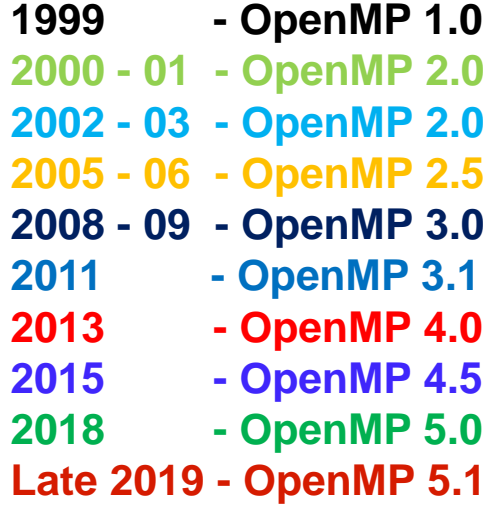

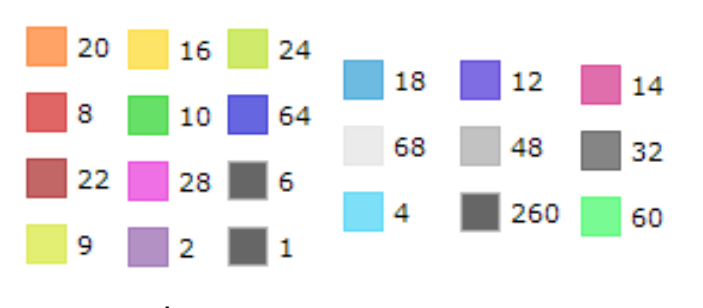

# **History of OpenMP**

#### **Increasing complexity**

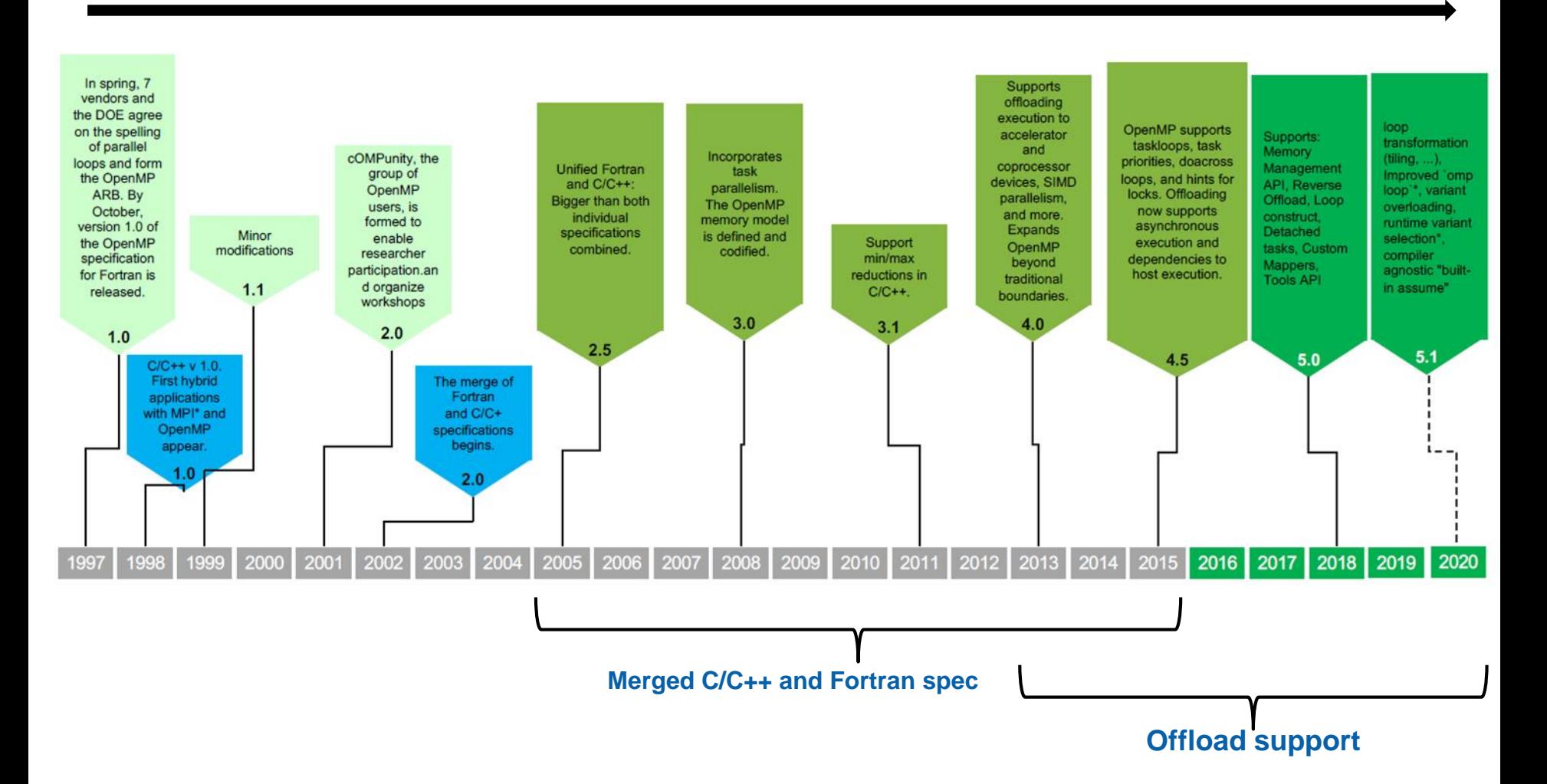

#### **OpenMP solution stack**

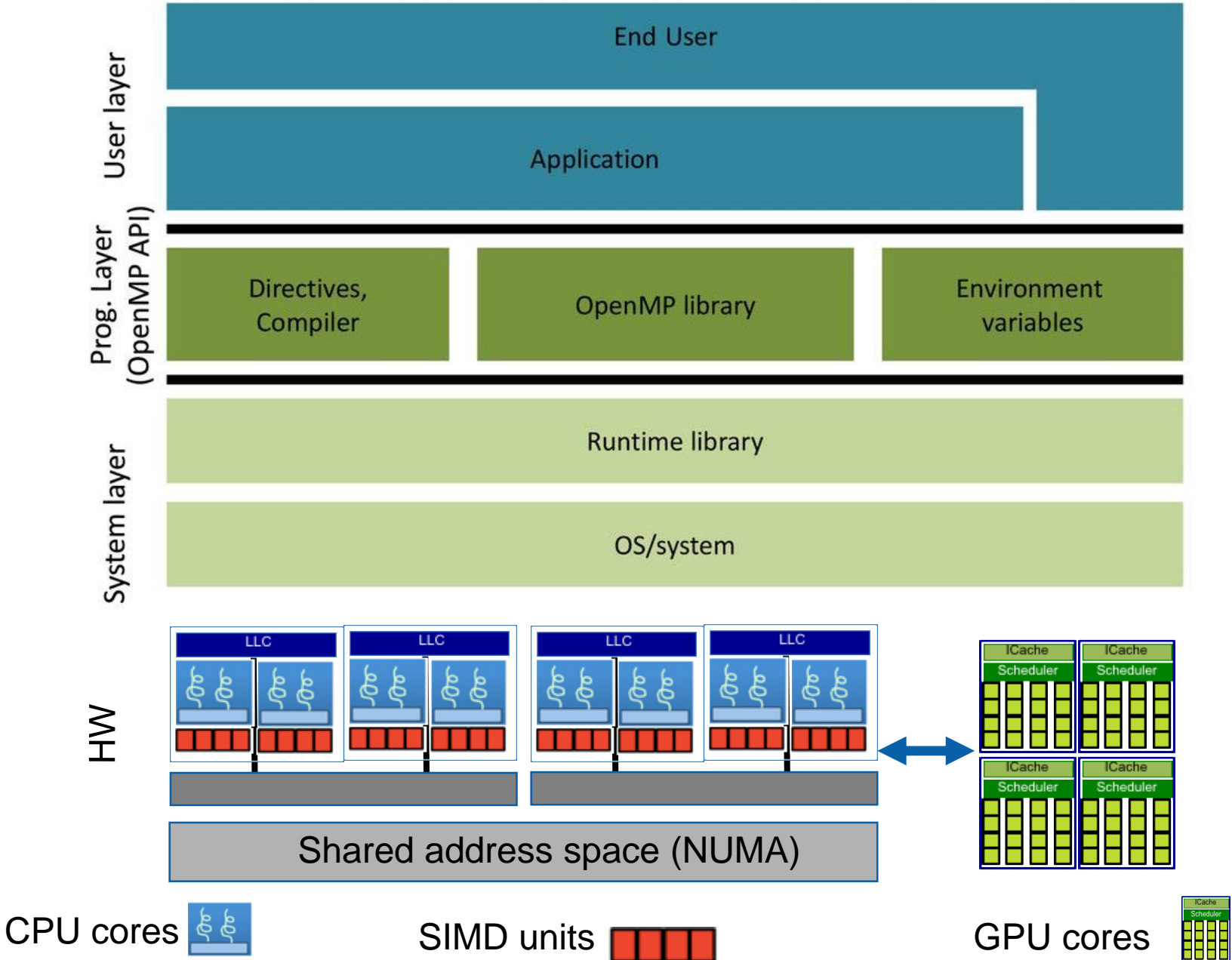

#### **The OpenMP Common Core: Most OpenMP programs only use these 21 items**

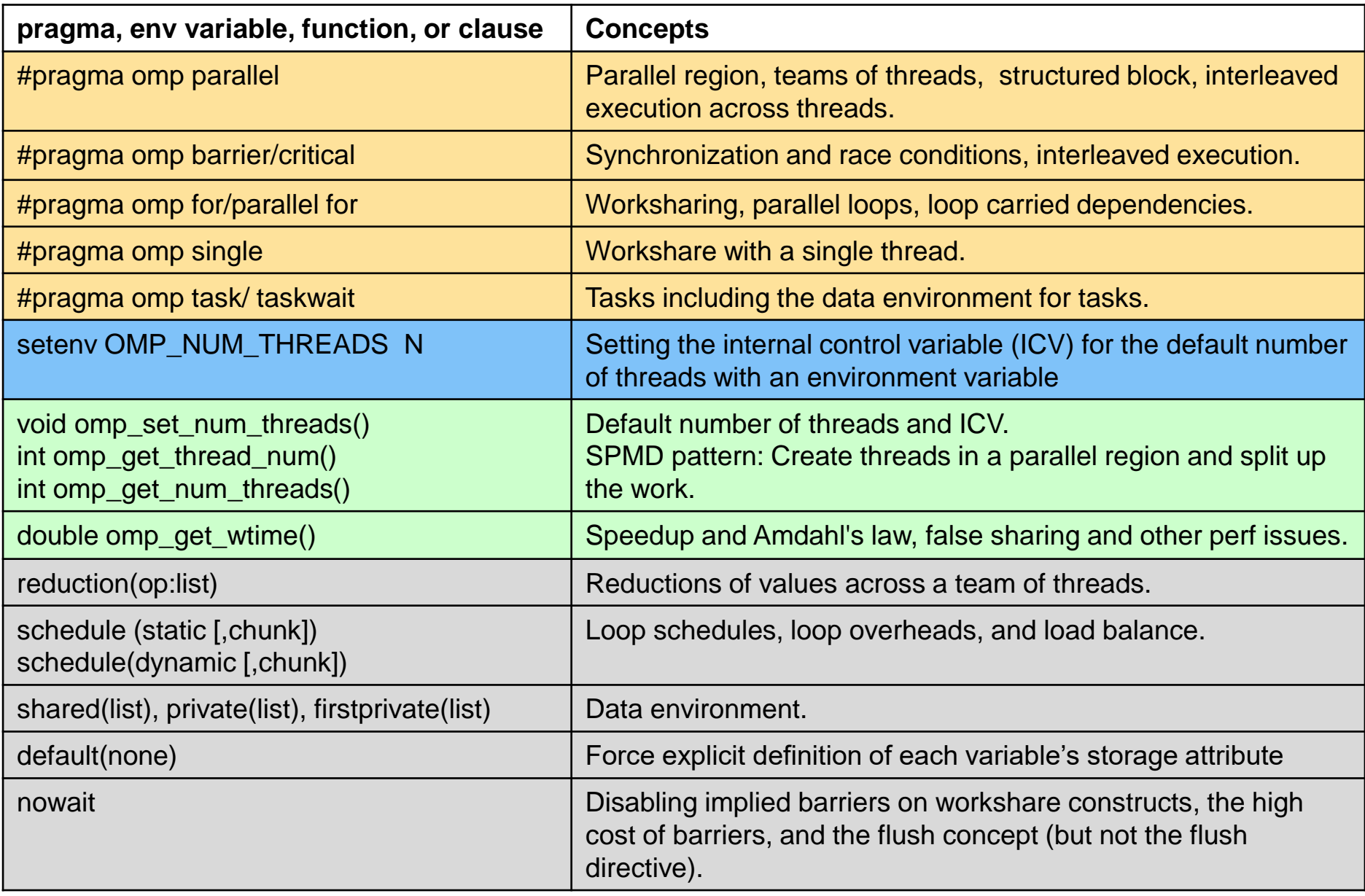

## **Outline**

- Introduction to OpenMP
- Thread creation
- PARALLEL and work-sharing constructs
- Data scoping

## **OpenMP Programming Model**

Fork-Join Parallelism:

- ◆ Master thread spawns a team of threads as needed.
- ◆ Parallelism added incrementally until performance goals are met.
- $\blacklozenge$  Threads within a parallel region can spawn more threads  $-$  nested parallelism

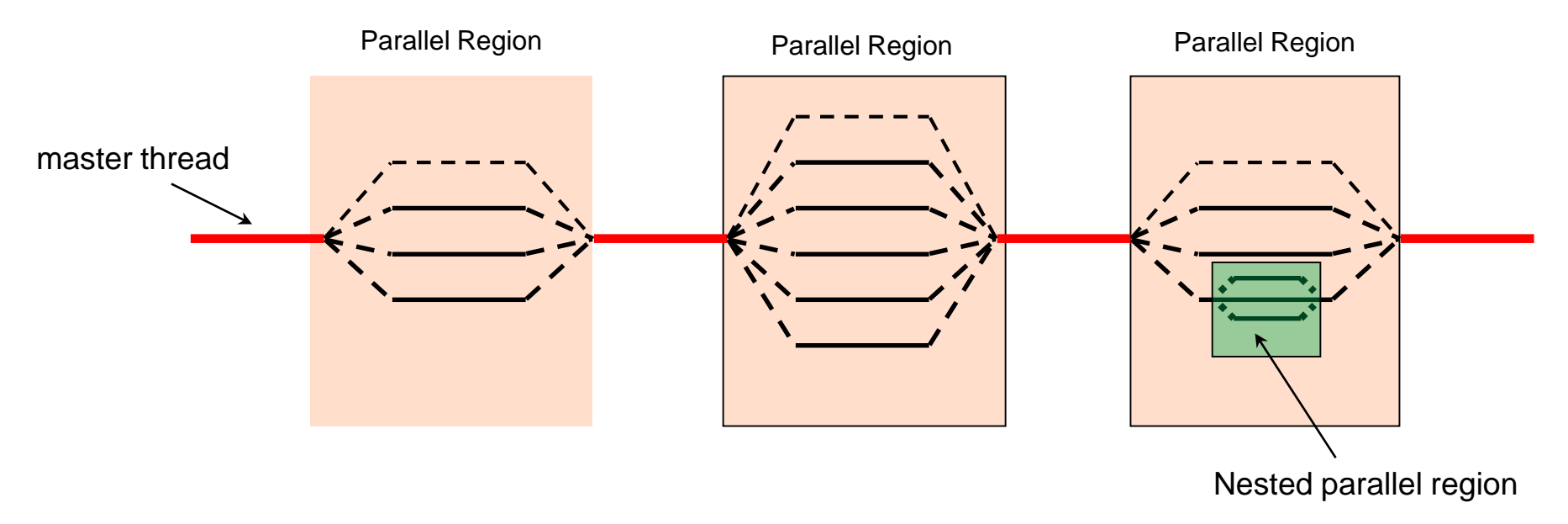

### **Thread Creation: Parallel Region**

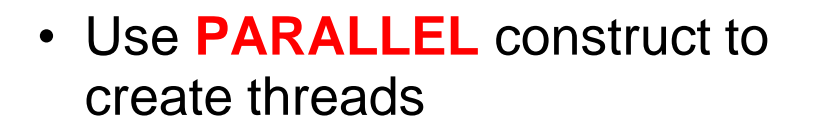

• Same code executed on each thread, on different data (SPMD)

*omp\_set\_num\_threads(4)*

*double A[1000];*

*double A[1000]; omp\_set\_num\_threads(4); #pragma omp parallel { int ID = omp\_get\_thread\_num(); pooh(ID, A); } printf("all done\n");*

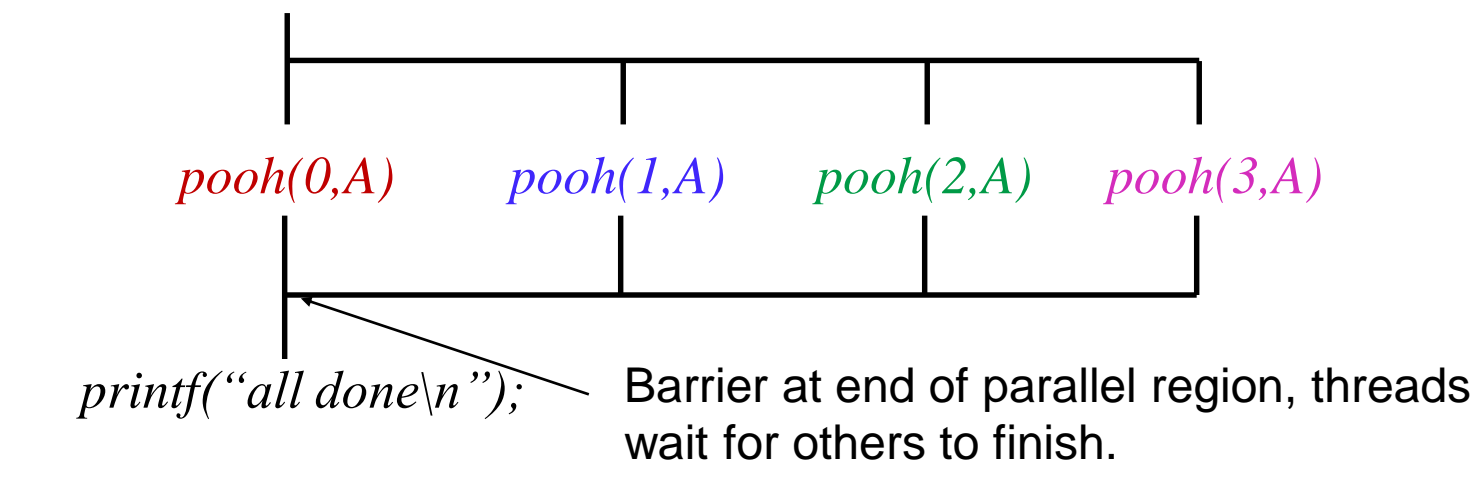

#### **What is SPMD?**

- SPMD Single Program Multiple Data
- Part of the MIMD category in Flynn's taxonomy
- Multiple Processing Elements (PE) that run a copy of the same program and operate on different data elements

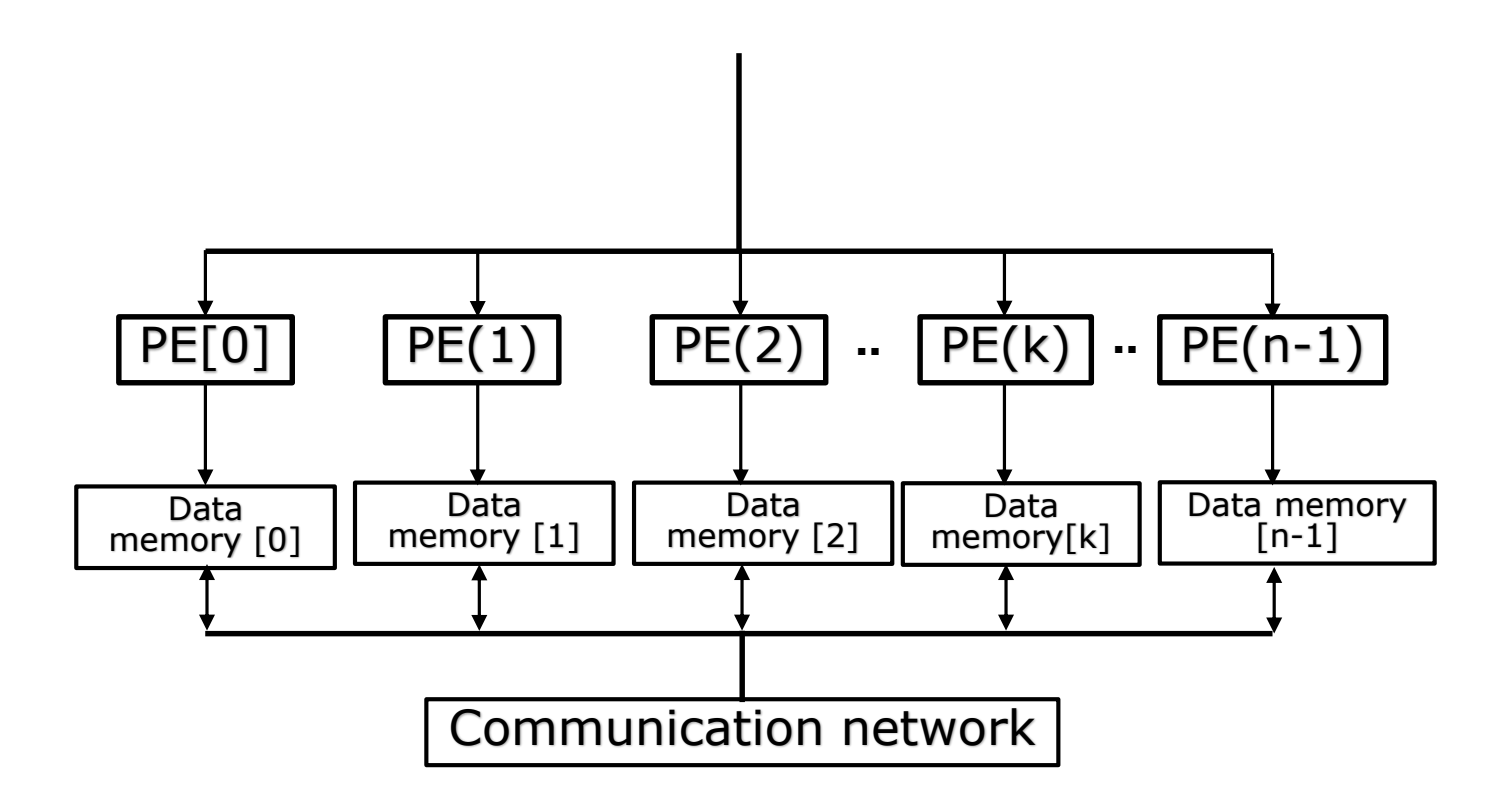

#### **What happens behind the scenes**

- <span id="page-15-0"></span>• Behavior of an OpenMP program can be controlled by Internal Control Variable (ICVs)
- ICVs are set at different stages of a program, initialized by implementation and values can be overridden through env variables or within the program.

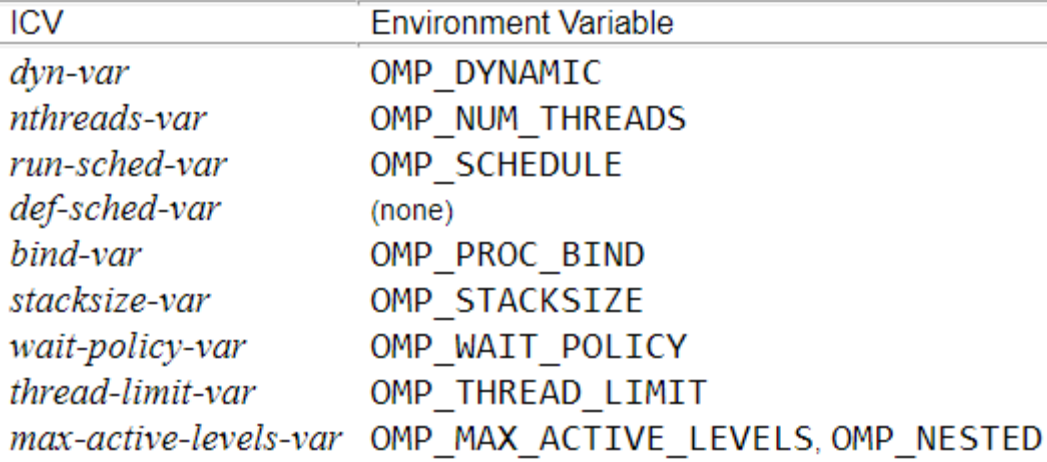

- $-$  Example when the program starts up, query *OMP\_NUM\_THREADS* and update *nthreads-var* ICV
	- Can override this using *omp\_set\_num\_threads()*  function call
- The *num\_threads* clause can be used to request threads for a parallel region, ICV remains unchanged
	- *#pragma omp parallel num\_threads(8)*

#### **What happens when you run on multiple cores**

- There are side effects to sharing resources among threads
- If independent data elements happen to sit on the same cache line, each modification will cause the cache line to be invalidated and forces a cache update to maintain coherency, hurting performance - **"false sharing"**

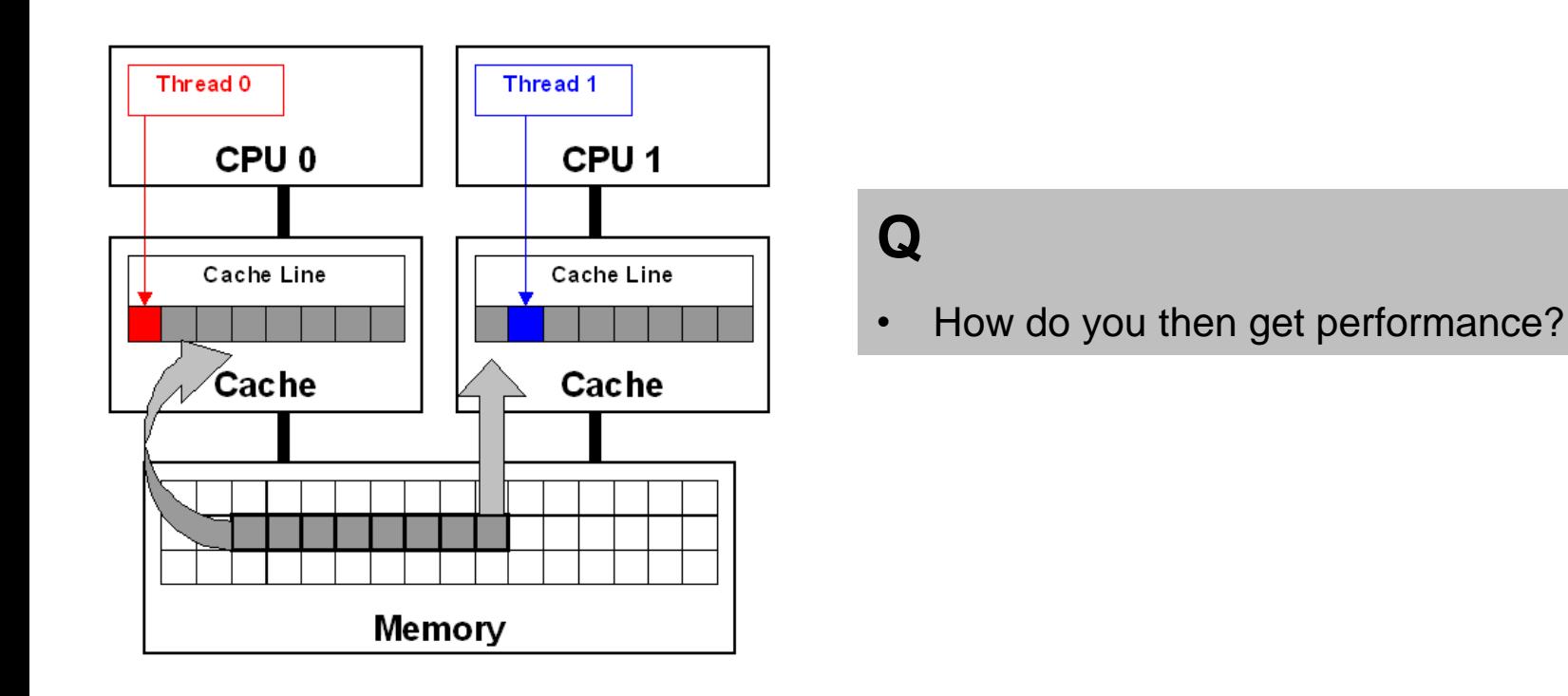

#### **False sharing**

- Caches get a chunk of data every time you request something from memory cache line (64 bytes)
- If you ask for 8-byte element *a[1]*, the core will read 7 other elements along with it, into the cache.
- This helps with spatial locality, i.e., if you want variable *a[1]*, you **might** want the variables next to it in memory.
- When T0 updates  $a/1$ , it forces T1 to load the cache line again.

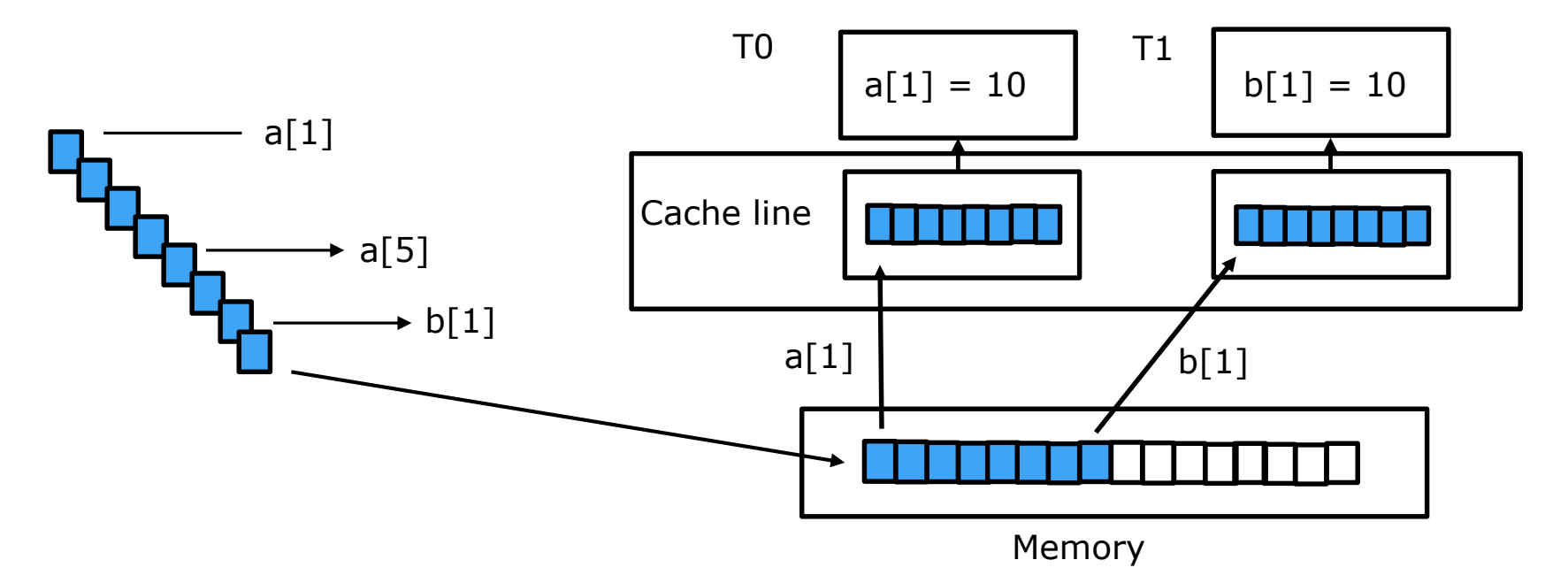

## **How do you get performance with "false sharing"?**

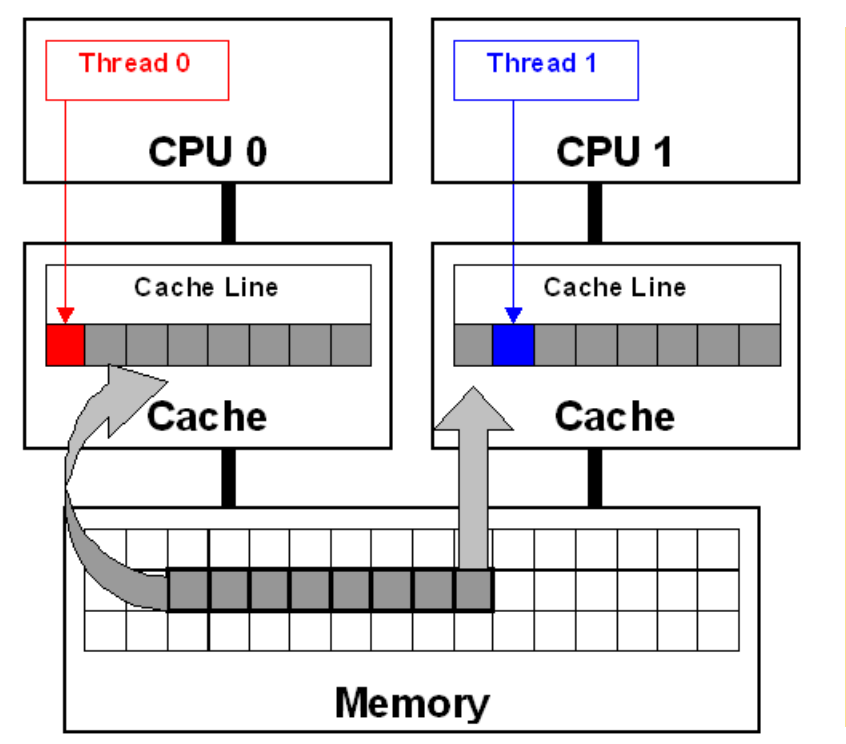

#### **Solution**

- 1. Pad arrays so elements used by separate threads are on distinct cache lines
- 2. Be careful while padding, and pad only how much you need. Assume L1 cache line is 64 bytes.
- 3. Compilers are now smart enough to recognize false sharing and can use thread-private temporary variables. Use optimization flags!

## **Outline**

- Introduction to OpenMP
- Thread creation
- PARALLEL and work-sharing constructs
- Data scoping

## **Some terminology**

- OpenMP has three major components
	- Compiler directives
	- Runtime routines *omp\_set\_num\_threads()*
	- Environment variables *OMP\_NUM\_THREADS*
- User can decide what to use in their program
- Compiler directives have the format *#pragma omp or !\$omp DIRECTIVE-NAME CLAUSE* where

*DIRECTIVE-NAME* can be *PARALLEL, SIMD* – define program behavior *CLAUSE* can be *DEFAULT*, *PRIVATE*, *REDUCTION* – how data is shared among threads

• A construct is an OpenMP directive + directive-name + clauses + a structured block of code that does something – next slide

#### **The OpenMP PARALLEL region construct**

- Fundamental OpenMP parallel construct
- Thread that encounters the PARALLEL construct creates a team of threads and becomes the master
- Copy of the code executed by each thread SPMD

```
#pragma omp parallel
{
#pragma omp for 
         for (i=0;i< N;i++)/do_something(i);
          }
}
                                           loop control index i is "private" to each thread by 
                                             default. More details in data scoping section. 
                                               Implicit barrier, threads wait here until all 
                                                         threads are finished.
```
#### **Rules for the PARALLEL construct**

- The number of threads in the PARALLEL region depends on some factors, we discussed this in an earlier [slide](#page-15-0)
- Illegal to branch into or out of a parallel region undefined behavior
- Only one IF clause permitted in the construct

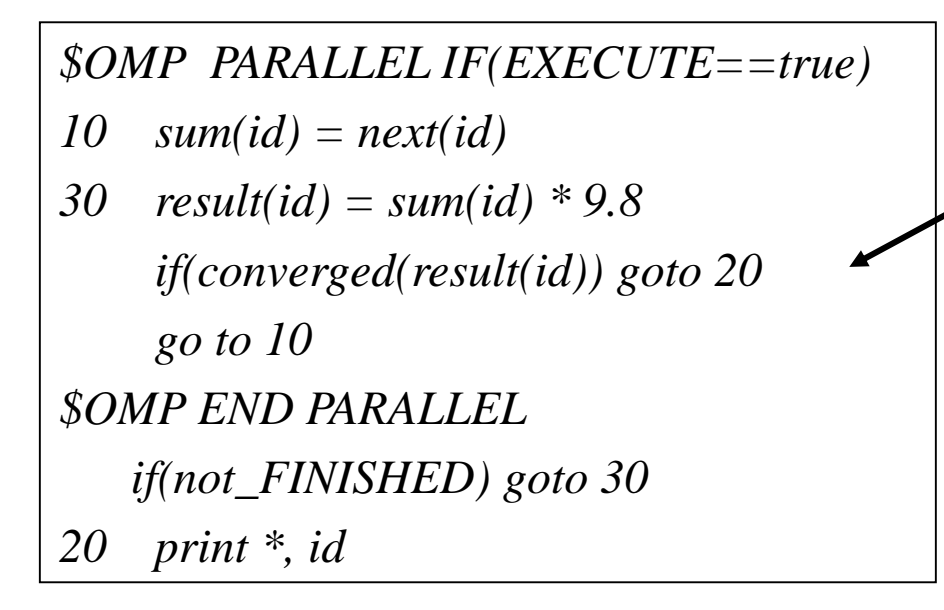

- Not a good way to program, but then goto statements are not very acceptable anyway.
- Can use STOP or exit()

#### **Work-sharing constructs**

- Divide the work among threads, no new threads launched
- Must be within a PARALLEL construct
- Conditional statements for some threads to enter the construct not allowed

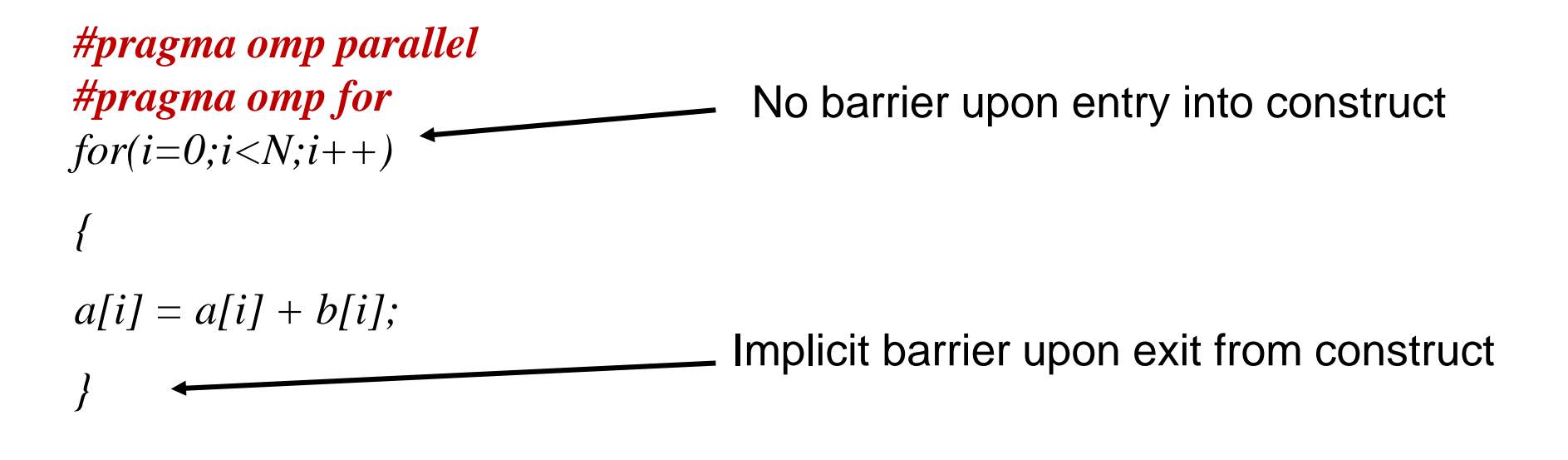

#### **Work-sharing constructs: SCHEDULE clause**

- Affects how loop iterations are mapped onto threads
	- SCHEDULE(STATIC,[chunk])
		- Deal-out blocks of iterations of size "chunk" to each thread. Done at compile time

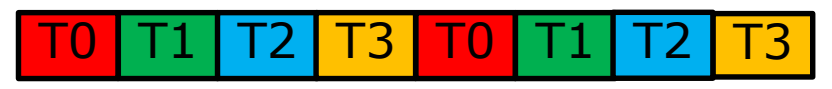

- SCHEDULE(DYNAMIC[,chunk])
	- Each thread grabs "chunk" iterations off a queue until all iterations have been handled. Scheduling logic used at run-time

T2 T0 T1 T0 T3 T1 T2 T3

- SCHEDULE(GUIDED[,chunk])
	- Iterations dynamically assigned, with reducing chunk size, till all iterations have been handled.

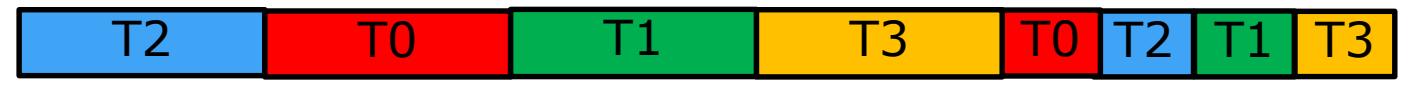

– More clauses like RUNTIME and AUTO

#### **Work-sharing constructs: SCHEDULE clause**

- New modifiers added *monotonic, nonmonotonic* (v4.5)
	- *monotonic*
		- Thread executes the assigned chunks in logical iteration order, *i=1, 4, 7* etc.
	- *nonmotonic*
		- Chunks executed in any order
		- Application result should not depend on iteration order else unspecified behavior
		- Think of it as an iteration stealing scheduling scheme
		- A thread can run a "previous" iteration after the current one, *i=1,4,7,5*

#### **Q**

- Can you think of a scenario where this will help?
- How about loops that have a "triangular" shape of workload, is it always easy to determine how much work each thread will get?

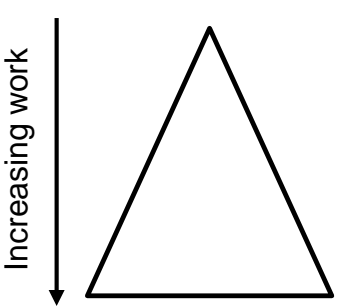

#### **Combined work-sharing constructs**

Shortcut for specifying one construct immediately nested inside another construct

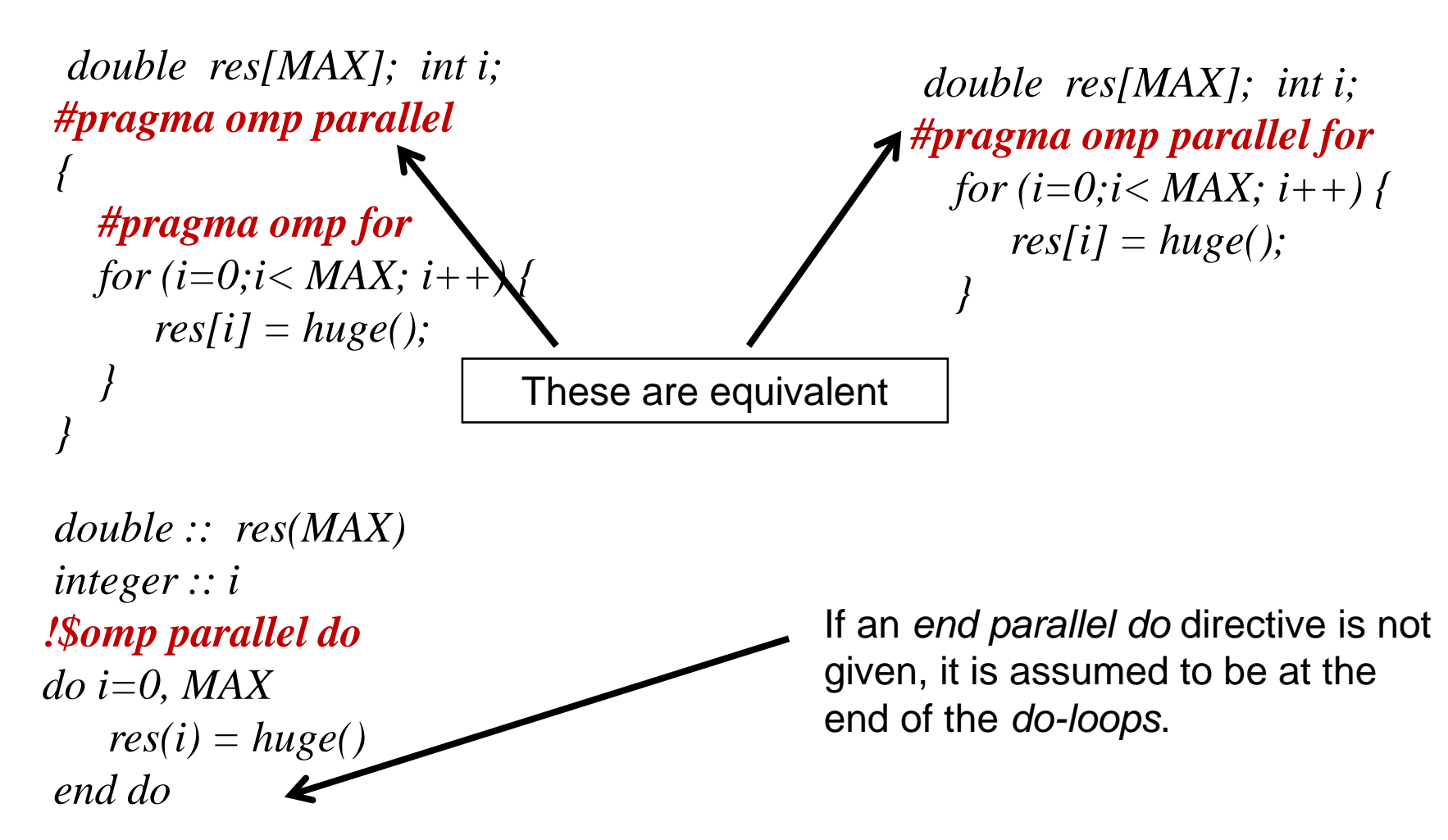

#### **SINGLE and MASTER construct**

- SINGLE/MASTER restrict execution to one thread
	- SINGLE any one thread can execute the structured block
	- MASTER master thread executes the structured block
- Implicit barrier for SINGLE, none for MASTER
- SINGLE construct useful for I/O, or check simulation time remaining and other book-keeping

*#pragma omp parallel for(i=0; i<n;i++) { .. #pragma omp single/master { //calculate time in simulation } }*

**Q**

• Can you think of a scenario where the MASTER construct can be used? How about in MPI + OpenMP applications?

## **Outline**

- Introduction to OpenMP
- Thread creation
- PARALLEL and work-sharing constructs
- Data scoping

## **Data scoping**

- Important to know data scoping
	- how is data shared
	- how are updates to data made visible to other threads
- Shared memory programming model (SMP)
	- Most variables are shared by default
	- A thread can also have its private data

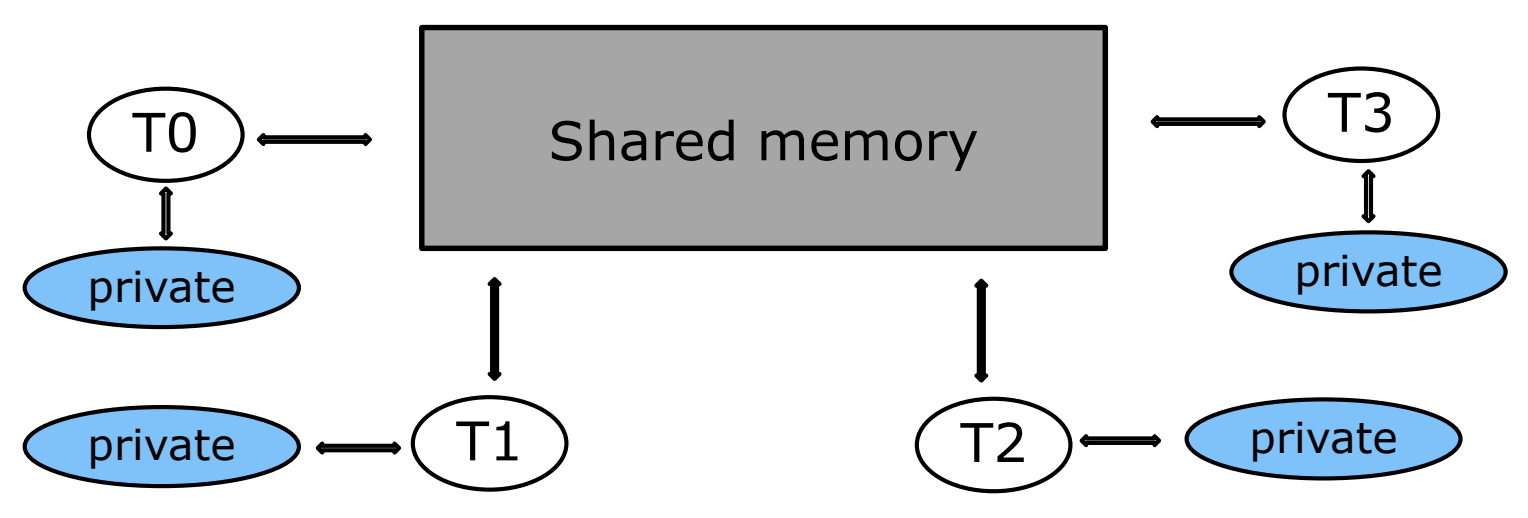

### **Data scoping**

- Global variables are SHARED among threads
	- Fortran: COMMON blocks, SAVE variables, MODULE variables
	- C: File scope variables, static
	- Both: dynamically allocated memory (ALLOCATE, malloc, new)
- Data **private** to a thread includes
	- Loop index variables
	- Stack variables in routines called from parallel regions
	- Automatic variables within a statement block (Fortran)

```
double :: res(MAX) 
integer :: i, index
!$omp parallel do
do i=0, MAXindex = i + 1res[i] = huge(index)
end do
```

```
function huge(index)
 integer :: index
 integer, automatic :: temp
….
```
#### **Data scoping: Examples**

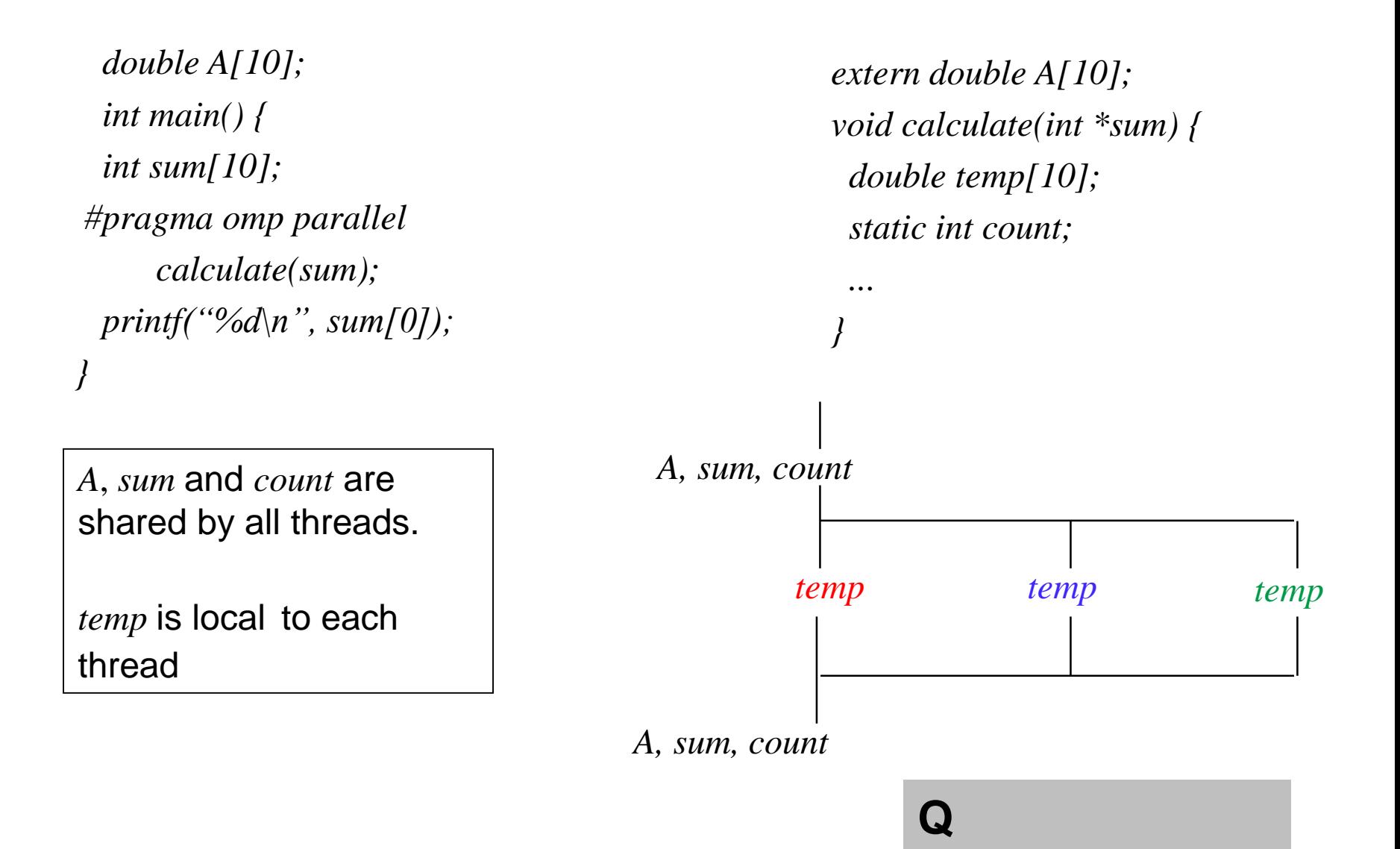

### **OpenMP data scoping clauses**

- OpenMP has additional clauses to explicitly define data scope
	- SHARED
	- PRIVATE
	- FIRSTPRIVATE
	- REDUCTION
	- DEFAULT force programmer to declare attributes for all data
- Used in conjunction with PARALLEL or DO/FOR directives

#### **Data Scoping: SHARED Clause**

- SHARED (list)
	- Variables in the list are shared among all threads
	- One copy which is accessed by all
	- User needs to ensure proper access to SHARED data
	- **The code below can show incorrect results – why?**

```
int total = 0;
void sum() {
#pragma omp parallel for SHARED(total)
   for (int j = 0; j < 1000; ++j)
           total += j;
   printf("%d\n", total);
}
```
#### **Data scoping: PRIVATE Clause**

- PRIVATE(list)
	- **Local copy** of variables maintained by each thread
	- Scope of PRIVATE variable only within the parallel region
	- Uninitialized for each thread
	- Variable value before parallel construct is the **original variable**

```
void sum() {
   int tmp = 0;
#pragma omp parallel for private(tmp)
   for (int j = 0; j < 1000; ++j)
           tmp += j;printf("%d\n", tmp);
}
```
#### **Q**

- Is the code correct?
- What is output of the printf statement? Hint – look at the variable scope.

## **Data scoping**

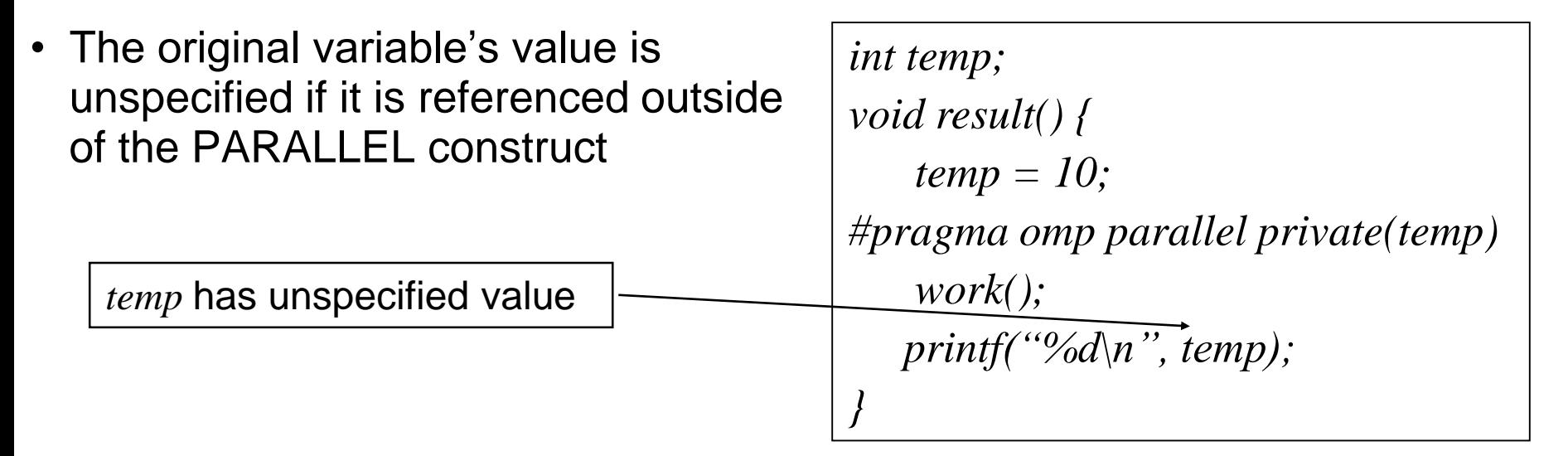

- Threads also do not see this value within the construct
- How to ensure consistency inside and outside the construct?

*extern int temp; void work() { temp = 5; }* which copy of *temp*?

#### **FIRSTPRIVATE and LASTPRIVATE clause**

• FIRSTPRIVATE - private variables initialized from the global counterpart outside the PARALLEL construct

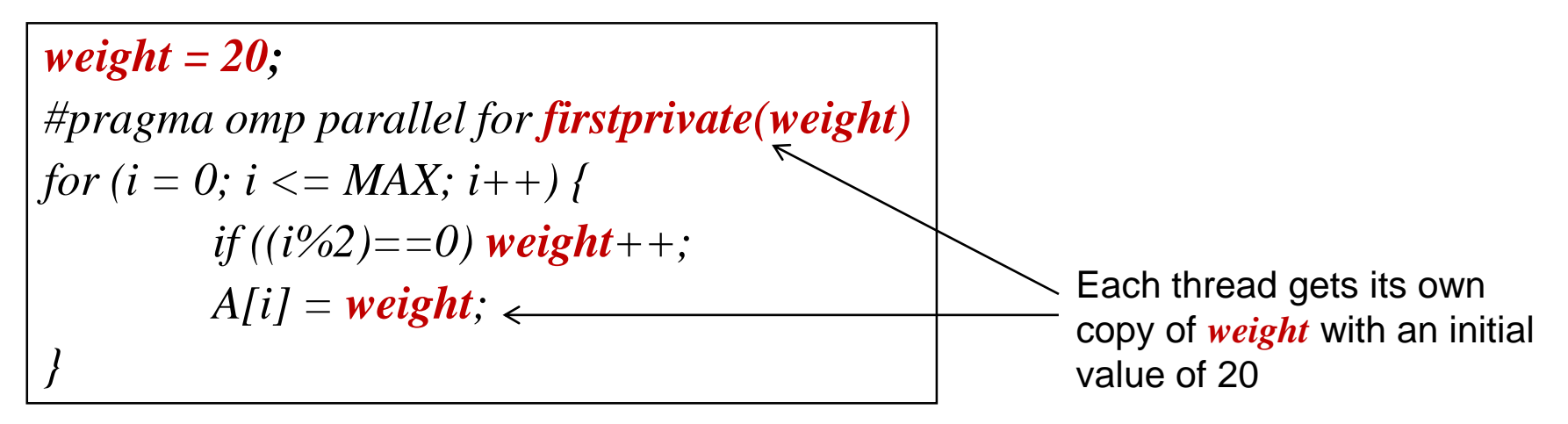

• LASTPRIVATE – value of private variable preserved in the environment outside the PARALLEL construct

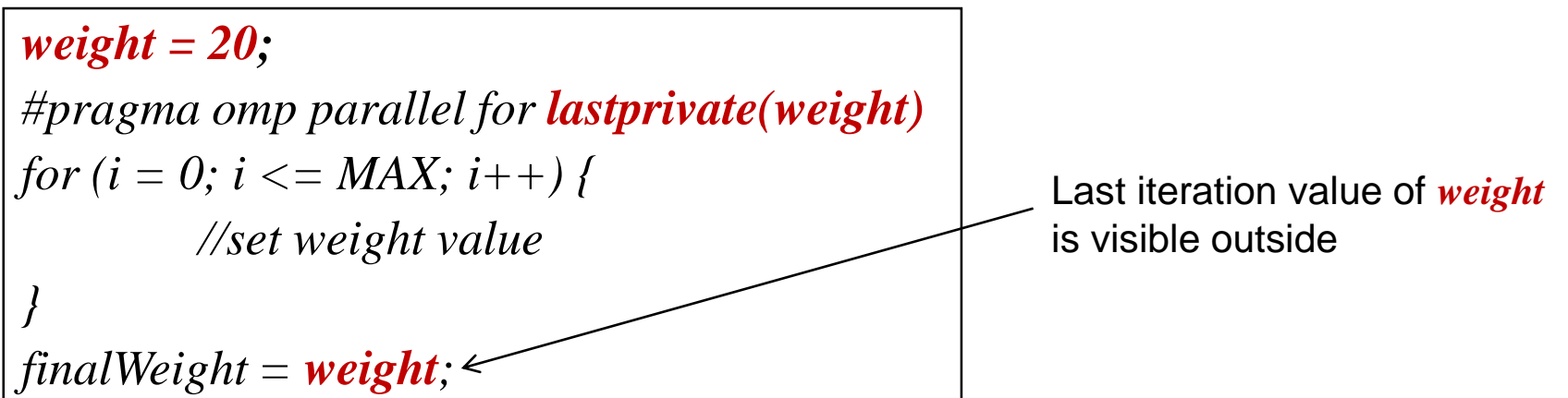

#### **Data scoping - REDUCTION clause**

What if you want all threads to gather their results?

double sum=0.0, 
$$
avg=0.0
$$
, [MAX]; int i;

\nfor  $(i=0;i < MAX; i++)$ 

\nsum  $+ = A[i];$ 

\navg = sum/MAX;

- We need the value of *sum* from all threads use the REDUCTION clause
- Private copy of reduction variable for all threads
- At end of parallel construct, reduction operation applied to all private copies of shared variable and reflected to global shared variable

#### **REDUCTION clause**

*#pragma omp parallel for reduction(+:sum) for (i=0;i< MAX; i++) {*  $sum + = A[i];$  $avg = \frac{sum}{MAX}$ ; //sum has sum from all threads

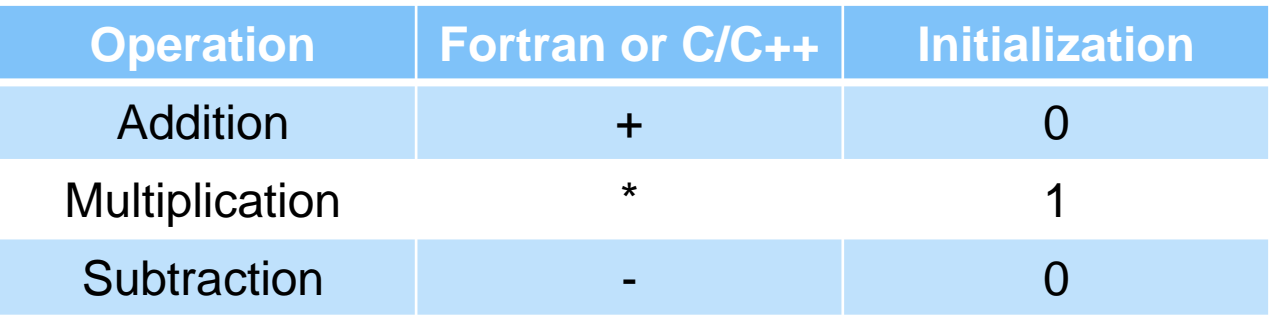

- These operations might not be associative for real numbers
- Cannot declare reduction variable as shared or private
- See OpenMP standard for additional reduction operators

#### **Data scoping : DEFAULT clause**

#### **DEFAULT(shared | none)**

- Applies the attribute to all variables inside the parallel construct
- Compiler will complain if a variable attribute is not specified

```
#include <omp.h>
int main()
{
   int i, j=5; double x=1.0, y=42.0;
   #pragma omp parallel for default(none) reduction(*:x)
   for (i=0;i < N;i++)/for(j=0; j<3; j++)
         x+=\text{evolve}(i, j, y); \leftarrow}
   printf(" x is %f\n",(float)x);
}
                                                             No attributes specified for j and 
                                                                 y, compiler will complain
```
## **Quick test**

• Consider this example of PRIVATE, FIRSTPRIVATE and DEFAULT

*int*  $A = I$ *,*  $B = I$ *,*  $C = I$ *; #pragma omp parallel default(none) private(B) firstprivate(C)*

- Is the code snippet correct?
- What is the data sharing attributes for B and C?
- What are the initial values of B and C inside and values after the parallel region?

## **Recap**

- History of OpenMP and why it is so relevant today
- Shared Memory
	- Creating a parallel region and distributing work among threads
- Data scoping
	- How is data shared and made visible across threads
	- PRIVATE, SHARED, DEFAULT, FIRSTPRIVATE